# ·经验交流·

# 计算机虚拟技术联合骨盆复位架治疗骨盆 & 型骨折的疗效

黄晨,郑伟,任亚明,邓少林,廖冬发 (西部战区总医院骨科,四川 成都 610083)

【摘要】 目的:探讨计算机虚拟技术联合骨盆复位架闭合复位经皮螺钉固定治疗复杂骨盆骨折的近期临床疗效。 方法:回顾性分析 2018 年 4 月至 2020 年 4 月采用骨盆复位架经皮微创治疗的 30 例 Tile C 型骨盆骨折患者, 男 21 例, 女 9 例, 年龄 19~57(39.40±9.85)岁。将患者的骨盆 CT DICOM 数据导入 Mimics 软件重建骨折虚拟模型, 在骨折 模型上进行虚拟复位及置行,然后进行模拟透视记录理想的透视方位和角度以指导术中正确透视。记录手术时间、透 视次数和术中出血量。患者骨折复位质量采用 Matta 影像评分标准评价, 术后功能采用 Majeed 功能评分标准评价。结 果: 30 例患者均实现了闭合复位经皮螺钉固定,根据 Matta 评分标准骨折复位优良率为 93.3%(28/30);共置入通道螺 钉 67 枚, 置钉优良率 98.5% (66/67)。手术时间(173.54±79.31) min, 术中透视次数(90.81±41.11)次, 术中出血量 (81.21±43.97) ml。所有切口 I 期愈合, 无断钉、无骨折再移位。所有患者随访满 12 个月, 末次随访时 Majeed 功能评分 73~94(85.66±5.33)分。结论:计算机虚拟技术联合骨盆复位架可快速、准确和安全地复位和固定不稳定骨盆骨折,计 算机虚拟技术有助于外科医生对骨盆骨折的认识和理解,骨盆复位架可提高外科医生闭合处理复杂不稳定骨盆损伤 的能力。

【关键词】 骨盆; 骨折; 计算机辅助虚拟技术; 骨折闭合复位 中图分类号:R683.3

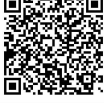

**DOI**:10.12200/j.issn.1003-0034.2022.04.004 开放科学(资源服务)标识码(OSID):

Effect of computer virtual technique combined with pelvic reduction frame in the treatment of type C pelvic fracture HUANG Chen, ZHENG Wei, REN Ya-ming, DENG Shao-lin, and LIAO Dong-fa. Department of Orthopaedics, General Hospital of Western Theater Command, Chengdu 610083, Sichuan, China

ABSTRACT Objective : To investigate the short-term clinical effect of the computer virtual technique combined with pelvic reduction frame in the treatment of complex pelvic fractures. Methods: Thirty patients with Tile C pelvic fractures treated by percutaneous minimally invasive pelvic reduction frame from April 2018 to April 2020 were retrospectively analyzed, including 21 males and 9 females, aged from 19 to 57  $(39.40\pm9.85)$  years old. The patient's pelvic CT DICOM data were imported into Mimics software to reconstruct the virtual fracture model. Virtual reduction and nail placement were carried out on the fracture model, and then simulated fluoroscopy was carried out to record the ideal fluoroscopy orientation and angle to guide the correct fluoroscopy during operation. The operation time, fluoroscopy times and intraoperative blood loss were recorded. The quality of fracture reduction was evaluated by Matta image score standard, and the postoperative function was evaluated by Majeed function score standard. Results: All 30 patients achieved closed reduction and percutaneous screw fixation. According to Matta score, the excellent and good rate of fracture reduction was  $93.3\% (28/30)$ . A total of 67 channel screws were inserted, and the excellent and good rate was  $98.5\%(66/67)$ . The operation time was  $(173.54\pm79.31)$  min, fluoroscopy time was  $(90.81\pm41.11)$ times, intraoperative blood loss was (81.21±43.97) ml. All incisions healed at one stage without broken nails or re-displacement of fractures. All patients were followed up for 12 months. At the final follow-up, Majeed function score was 73 to 94  $(85.66 \pm 5.33)$  scores. **Conclusion**: Computer virtual technology combined with pelvic reduction frame could rapidly, accurately and safely reduce and fix unstable pelvic fractures. Computer virtualization could help surgeons to recognition and understanding pelvic fractures, pelvic reduction frame could improve the surgeon's ability to manage complex and unstable pelvic injuries. KEYWORDS Pelvis; Fractures; Computer aided virtual technology; Closed fracture reduction

通讯作者:廖冬发 E-mail:1532907286@qq.com

骨盆骨折占全身骨折的 3%~8%, 却导致高达 6%~31%的死亡率。骨盆骨折常常是高能量损伤,破 坏骨和韧带结构,导致骨盆垂直或旋转不稳定[1-2]。 不稳定骨盆骨折的早期解剖复位和稳定固定可获得

基金项目:军委后勤保障部面上项目(编号:19BJZ11)

Fund program: General Project of Logistical Support Department of CMC  $(No. 19BJZ11)$ 

Corresponding author: LIAO Dong-fa E-mail: 1532907286@qq.com

良好的预后[3-4]。骨盆骨折的成功经皮治疗的关键在 于对骨盆的解剖和影像学有透彻的认识[5]。随着数 字医学和影像技术的发展,基于 CT 扫描数据处理的 计算机辅助虚拟外科技术已成为制定骨科手术术前 规划的新途径[6-8]。计算机辅助虚拟手术技术的应 用,实现了对骨折面的多层次、多角度评价。在它的 帮助下,外科医生可以进行虚拟手术,包括实现骨折 的良好复位和选择合适的内固定装置[9]。骨盆骨折 常合并其他脏器的损伤, 髋部的 Morel-Lavallée 损 伤、肠道损伤造瘘术后的切口等都影响骨盆手术的 时机和入路的选择。闭合复位经皮固定的方式在一 定程度上解决了早期手术和患者病情之间的矛 盾[10]。笔者 2018年4月至 2020年4月采用计算机 虚拟技术联合骨盆复位架共治疗 30 例 C 型骨盆骨 折,取得了良好的疗效,报告如下。

# 1 临床资料

# 1.1 病例选择

纳入标准: 创伤后 14 d 内手术的 Tile C 型骨盆 骨折,术后随访满12个月。排除标准:年龄<18岁,

多器官功能障碍的患者, 螺钉进 针点周围粉碎性骨折,严重骨质 疏松症患者, 有骶神经症状需要 开放手术减压,病理性骨折。

# 1.2 一般资料

2018年4月至2020年4月 收治 30 例 Tile C 型骨盆骨折患 者,2周内采用闭合复位经皮固 定。其中男21例,女9例,年龄 19~57(39.40±9.85)岁。致伤原因: 高坠伤13例,车祸伤8例,重物 砸伤 5 例,其他损伤 4 例。

# 2 治疗方法

## 2.1 术前准备

患者入院后骨盆不稳定侧下 肢均行股骨髁上骨牵引,伴有血 流动力学不稳定骨盆骨折的患者 急诊多学科进行损伤控制复苏, 病情稳定后转入普通病房。常规 检查骨盆 X 线片、CT 平扫及三维 重建。将患者的 CT DICOM 数据导 入 Mimics 21.0 (Materialize, Leuven, Belgium) 软件, 在二维和三维 视图多角度立体观察骨折的形态 和移位方向,再分割骨折块进行 骨折虚拟复位(图1),复位后根据 骨折移位方向讲行个体化规划螺

钉置入,并根据螺钉方向进行预透视记录透视方向 和角度以指导术中透视。复位步骤为:(1)向伤侧水 平向外牵引髋臼上外固定针杆。(2) 向足侧纵向牵 引。(3)向头侧旋转 LC-2 外固定针杆。(4)向健侧推 顶髋臼上外固定针杆完成复位。

## 2.2 手术方法

全身麻醉后,患者仰卧干可诱视手术床上,腰骶 部垫一软垫将骨盆抬高约3 cm。常规消毒术区,铺 无菌手术单。将股骨髁上牵引连接于牵引床上,再安 装骨盆复位架(亿成科技有限公司 G060400TC),将 骨盆复位架的2个半圆形的框架分别固定干手术床 两侧并通过杆夹系统将两个框架连接起来。然后置 入外固定针杆,髋臼上横行螺钉的置入:于髂前下棘 垂线与股骨大转子中点水平线的交点进针,LC-2 螺 钉的置入:于髂前下棘向髂后上棘方向进针。将健侧 2枚外固定针连接于框架上稳定骨盆(图2)。

根据术前规划的复位步骤,通过调节伤侧骨盆 外固定针杆和股骨牵引在 C 形臂 X 线监视下逐步 复位骨折。骨折复位满意后,按照术前测量的透视角

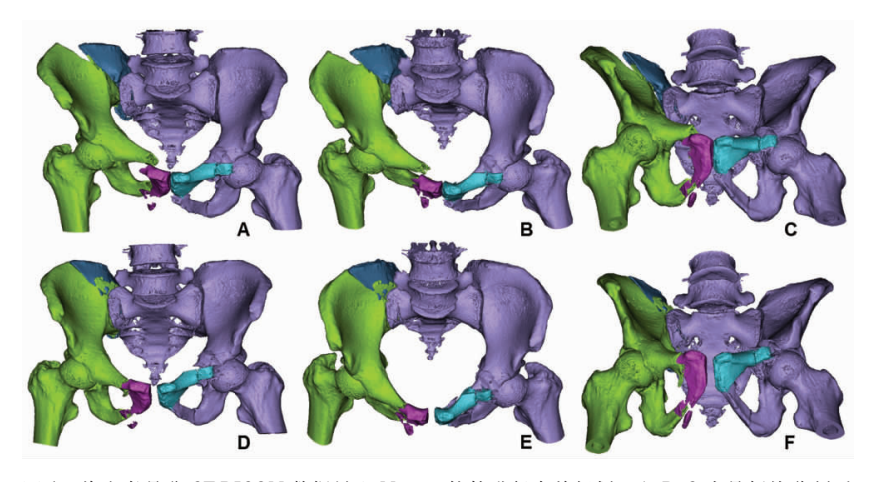

图 1 将患者骨盆 CT DICOM 数据导入 Mimics 软件进行术前规划。A、B、C 为骨折块分割后 虚拟图像;D、E、F为通过计算机虚拟复位后图像

Fig.1 The patient's pelvic CT DICOM data were imported into Mimics software for preoperative planning. A, B, C were the image of virtual fracture model after segmentation; D, E, F were the images of virtual fracture model after reduction

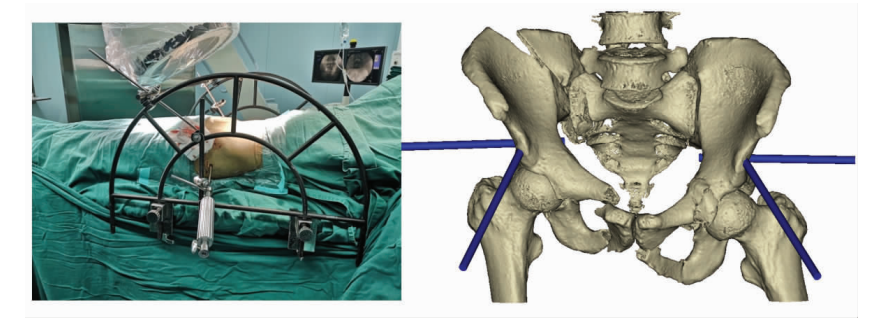

图 2 术中骨盆复位架安放及外固定针杆置入示意图

Fig.2 Schematic diagram of pelvic reduction frame placement and external fixation pin placement during operation

度进行预透视,透视位置及角度调节满意后记录调 节后的透视角度并于地面标识出各个透视方位的C 形臂位置。根据术前规划标记出皮肤进针点,沿标记 的进针点根据术前测量的进针方向,在C形臂 X线 引导下逐一置入导针。所有螺钉置入后再次行透视 验证(图3),无误后冲洗缝合切口。

## 2.3 术后处理

患者术后返回病房即指导进行下肢肌肉等张收 缩及踝泵功能锻炼, 术后 8 h 给予低分子肝素预防 量抗凝,术后1~2d复查骨盆X线片、骨盆CT平扫 了解骨折复位及螺钉位置情况。术后次日指导患者 翻身、肺功能锻炼,床上主动屈伸髋、膝关节及锻炼 双下肢肌力, 术后次日即可半卧位, 1 周后坐起, 术 后2周扶双拐下地患肢不负重行走, 术后 6~8 周开 始部分负重行走, 术后3个月完全负重行走。术后 1、2、3、6个月门诊定期复查, 指导患者进行功能锻 炼及拍片观察骨折愈合情况及螺钉有无切除、移位 等情况。

#### 3 结果

# 3.1 疗效评价指标

记录手术时间、透视次数、术中出血量及并发症 发生情况。术后根据 CT 检查评价螺钉置入位置,正 确螺钉置入位置为螺钉位于双侧皮质界限内, 未切 出皮质,未进入骶管、骶孔或关节面。骨折复位质量 采用 Matta 影像学评价, 骨盆骨折复位质量分为: 优 ≤4 mm, 良 4~10 mm, 可 10~20 mm, 差>20 mm<sup>[11]</sup>。 患者术后功能采用 Majeed[12]功能评分评估严重骨盆 损伤后的功能,包括疼痛(30分)、站立(36分)、坐 (10分)、性生活(4分)和工作(20分)进行评分。满

分为100分, 总分≥85为优, 70~84 为良, 55~69 为 可,<55 为差。

#### 3.2 治疗结果

30 例患者均实现了骨盆闭合复位经皮固定,后 环采用 7.3 mm 半螺纹空心加压螺钉或者 6.5 mm 全 螺纹空心螺钉固定, 前环采用外固定架或者前柱螺 钉固定, 对伴有垂直不稳定的骶骨骨折加做髂腰固 定,后路手术不计入手术时间。手术时间(173.54± 79.31) min, 术中透视次数(90.81±41.11)次, 术中出 血(81.21±43.97) ml。术后并发症:有1例患者髋臼 上横行螺钉置钉处出现持续渗血, 给予加压包扎后 止血;有2例患者出现股外侧皮神经损伤症状,给予 对症处理后逐渐好转。术后常规行骨盆平片及CT 平扫了解复位及螺钉位置情况。根据 Matta 评分标 准骨折复位优良率为 93.3% (28/30);共置入通道螺 钉 67 枚, 置钉优良率 98.5% (66/67), 有 1 例螺钉切 出至对侧骶2孔上缘,无神经症状未予调整。所有切 口 】 期愈合,无断钉、无骨折再移位。本组患者随访 满 12 个月, 末次随访时 Majeed 功能评分 73~94 (85.66±5.33) 分, 其中疼痛(26.11±2.47) 分, 站立 (32.22±2.11) 分, 坐(7.56±1.24) 分, 性生活(2.78± 0.97) 分, 工作 (16.99±2.23) 分; 结果优 29 例, 良 1例。典型病例见图 4。

# 4 讨论

# 4.1 计算机虚拟技术制定术前手术规划的作用

实施骨盆闭合复位经皮螺钉固定需要全面的手 术计划,详细分析术前影像资料,以及与术中透视各 种数据的相关性, 还需要外科医生具有丰富的手术 经验及娴熟的手术技巧[13]。对骨盆及邻近组织解剖

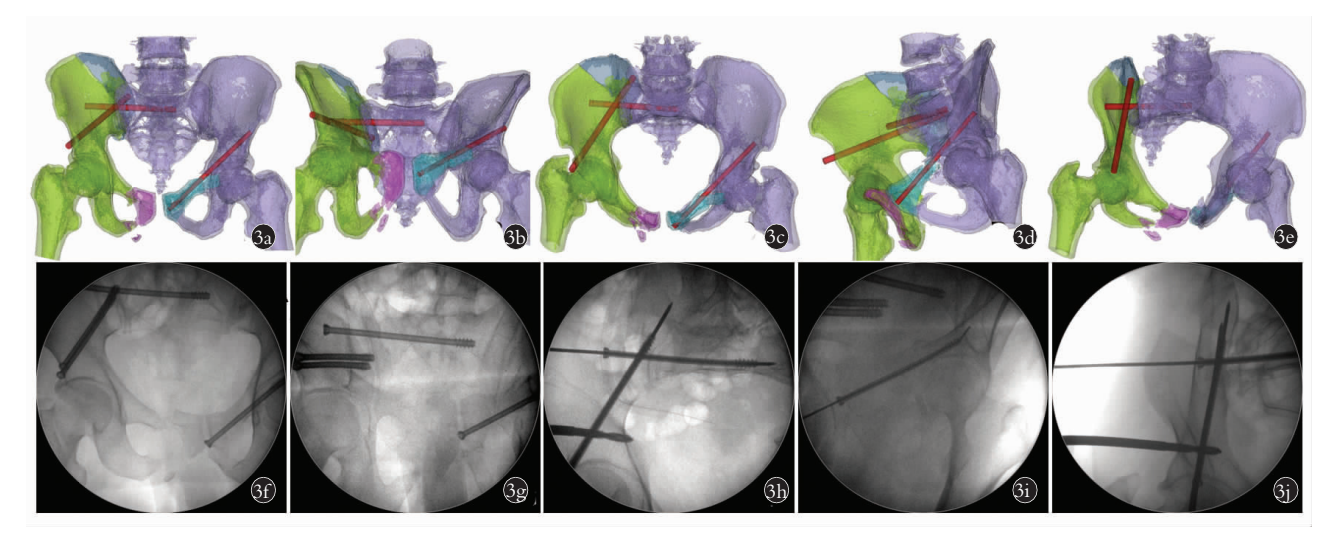

图 3 术前虚拟置钉和模拟透视指导螺钉置入,术中透视、评估复位质量和螺钉位置 3a,3b,3c,3d,3e.术前虚拟置钉后模拟透视图 3f, 3g, 3h, 3i, 3j. 术中透视影像

Fig.3 Preoperative virtual screw placement and simulated fluoroscopy guide screw placement, intraoperative fluoroscopy, and evaluate the reduction quality and screw position  $3a,3b,3c,3d,3e$ . The simulated perspective view after virtual nail placement before operation  $3f,3g,3h,3i,3j$ . The intraoperative perspective image

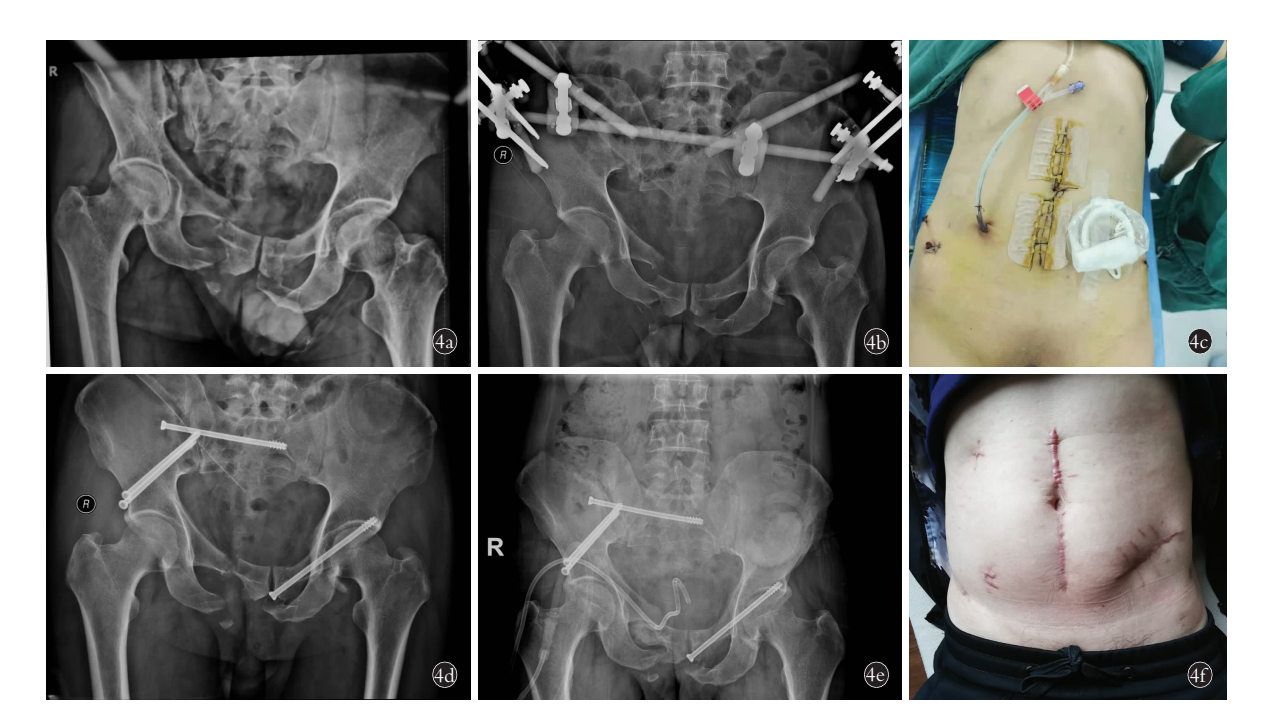

图 4 男, 47 岁, C 型骨盆骨折伴有失血性休克、肠破裂, 入院给予损伤控制处理, 急诊行剖腹探查肠造瘘、骨盆外固定架外固术 4a. 伤后骨盆 X 线片示 C 型骨盆骨折 4b. 急诊外固定术后骨盆正位 X 线片 4c. 内固定术前拆除外固定架后的大体外观 4d. 内固定术后正位 X 线片示 骨折复位良好,螺钉位置均位于皮质内 4e. 内固定术后半年骨盆正位 X 线片示骨折愈合 4f. 术后 1 年腹部大体外观 Fig.4 A 47-year-old male patient with type C pelvic fracture accompanied by hemorrhagic shock and intestinal rupture, was admitted to hospital for damage control treatment. Emergency laparotomy, enterostomy and external fixation of pelvic external fixator were performed 4a. AP X-ray of pelvis after injury showed type C pelvic fracture 4b. Pelvic AP X-ray after emergency external fixation 4c. General appearance after removal of external fixator before internal fixation 4d. AP X-ray after internal fixation showed that the fracture reduction was good, and the screw positions were located in the cortex 4e. Half a year after internal fixation, the pelvic AP X-ray showed fracture healing 4f. General appearance of abdomen at 1 year after operation

结构和三维空间的深入了解是外科医生必须具备的 能力[14]。计算机虚拟技术可以帮助外科医生多维度 认识骨盆骨折的形态、移位的方向,并在虚拟的骨盆 模型上制定复位计划、模拟复位,然后虚拟置入螺钉 并进行预透视记录透视的角度和方位信息指导术中 透视。

借助计算机虚拟技术制定手术规划有几个优 点:(1)充分地认识理解复杂骨盆骨折的类型,模拟 骨折复位。(2) 选择螺钉位置和数量, 测量螺钉长度 以及虚拟透视调节至最佳透视方位。标准的通道螺 钉都有规范的透视方位,但是由于骨盆的变异较大, 透视角度也存在较大差异, 骨折的多样性也需要个 体化的螺钉固定,因此术前虚拟规划螺钉的位置、测 量各个螺钉的透视角度就显得尤为重要。骨盆的异 形结构本身可能掩盖穿透螺钉的影像, 或者重叠模 糊的透视图像可能使精确确定螺钉的位置变得困 难[15]。(3)术前通过虚拟置入螺钉确定其方向及位 置,以防止螺钉穿透关节和骨皮质。就像在本研究中 一样, 术者术前可以获得正确的螺钉方向和长度的 准确信息。本研究利用 Mimics 软件中的 3D 图像对 骨盆骨折进行虚拟复位,模拟骨盆骨折时,计算机虚 拟技术克服了二维图像缺乏立体效果和组织间重叠 等缺点。(4)计算机模拟复位技术可以重建骨盆骨折 立体直观的三维模型, 并通过平移和旋转等功能从 多角度观察, 对骨折的认识更加全面从而优化了手 术操作过程。术前计划与术中影像的结合,使术者能 够将术前计划的螺钉虚拟透视影像与术中手术室实 际透视的影像进行比较! 便于指导术中操作及评价 复位质量和螺钉位置。本研究结果进一步支持了以 往的结果, 即在通道螺钉固定手术中使用计算机虚 拟规划技术让外科医生更好地认识骨折类型和恰当 地制定术前计划[16]。

# 4.2 骨盆复位架在闭合复位中的优势

20世纪纪 年代一些医生开始尝试骨盆骨折经 皮固定技术,该技术取得了良好的效果并逐渐得到 大范围的推广应用[10,17]。微创手术的好处包括有限 的软组织剥离、减少术中出血量、缩短手术时间,并 可允许患者早期活动[18]。准确复位不稳定的骨盆骨 折被认为是安全经皮置入通道螺钉的关键。为提高 复位的准确性和解决骨盆复位过程中身体随着牵引 力方向移位的问题, Matta 等<sup>[19]</sup>研发了一种术中用的 骨盆固定架! 可将完整的健侧半骨盆固定在手术台 上,可以进行多方向和大力度复位操作,但该工具存 复位后无法稳定的问题。为解决这一问题,Lefaivre 等[20]使用 2 个双半圆框架,用多平面外固定钉将双 侧骨盆都固定在框架上, 在 C 形臂 X 线引导下通过 旋转外固定针杆和骨牵引复位骨折。复位后骨折在 外固定针杆的作用下得到稳定外科医生可以自由从 容地置入导针拧入螺钉,据报道 Starr 骨盆复位架在 临床应用中取得了满意的结果<sup>[21]</sup>。Starr 骨盆复位架 闭合复位和经皮固定技术在国内得到广泛应用。在 骨盆骨折闭合复位过程中骨盆复位架主要的优势是 通过牵引和旋转力作用于固定于骨盆两侧的外固定 钉杆,在持续透视监测下进行分步骤、多维度移动骨 折端进行骨折复位,避免骨盆过度分散和过度旋转, 在骨盆复位架的牵引作用下骨折一旦获得复位,将 外固定针杆锁定在框架上,骨折就得到临时稳定,外 科医生无需暴露在 X 线下进行复位和固定。

4.3 计算机虚拟技术制定手术计划在指导闭合复 位置钉过程中的经验和体会

要实现骨盆闭合复位, 必须对骨盆骨折形态的 空间结构有充分理解, 计算机虚拟技术可以帮助外 科医生理解骨盆骨折的立体结构并能在三维模型上 模拟复位。为便于理解可将模拟的复位计划细化成 单平面具体步骤, 并在虚拟的骨盆模型上验证复位 步骤的可行性, 这一过程可多次重复直到对骨折的 移位方位和复位步骤有了充分理解! 术中按照精确 制定的手术计划在骨盆复位架上通过牵引或旋转外 固定针杆逐步实施复位计划最终完成复位固定。侧 方移位的 C 型骨盆骨折一般易于复位, 将健侧固定 于骨盆复位架上,仅通过内外翻及前后旋伤侧 LC-2 外固定针杆和股骨髁上牵引即可完成复位。垂直移 位的 C 型骨盆一般伴有骨折端或者骶髂关节的绞 锁,通过常规牵引很难完成复位,骨盆复位架在难复 性垂直移位的骨盆骨折闭合复位中具有独特的优 势, 通过侧方向外牵引解锁绞锁的骶髂关节或者重 叠的髂骨骨折断端, 再通过股骨髁上牵引纠正垂直 方向移位,然后通过前方的 LC-2 针杆调节旋转,垂 直方向和旋转移位复位满意后, 最后通过侧方向内 推顶闭合骶髂关节或髂骨翼骨折断端! 完成后环精 确复位。由于骨盆解剖结构的个体差异较大,笔者认 为术前手术置钉方案需要个体化, 利用计算机虚拟 技术在虚拟的骨折模型上置入等大的螺钉了解骨盆 是否有安全置钉通道! 同时测量进针角度和螺钉长 度。模拟透视得到清晰的透视图像,测量置入通道螺 钉的透视方位和角度! 术中便能迅速获得高质量的 透视图像。通过虚拟技术重建体表软组织,标记螺钉 在体表的进针点, 根据体表标志画标记线测量进针

点距离标记线的距离, 术中骨折复位后根据体表标 志标记进针点沿着术前测量的置钉角度即可快速安 全地置入导针,笔者自从采用该方法规划螺钉置入, 无血管、神经损伤,所有螺钉均位于皮质内,仅有 1 例螺钉切出至对侧 S<sub>2</sub> 孔上缘。

4.4 本研究的局限性

(1)很难设计一个随机对照临床试验来证明计 算机虚拟术前规划手术的优势。(2)该方法的可行性 和能否广泛使用依赖于外科医生对医学影像控制系 统等软件的熟练掌握程度, 模型的分割及复位过程 需要外科医生自己进行操作, 只有外科医生亲自进 行模拟复位% 置钉等过程才能充分认识骨折的形态 和移位方向,制定出合理的手术方案。(3)在计算机 虚拟条件下不能反应软组织的情况。

总之, 计算机虚拟技术联合骨盆复位架治疗复 杂骨盆骨折是一种安全、有效的方式。计算机虚拟技 术有助于外科医生更好地了解骨盆骨折的形态、移 位方向和制定精确的术前规划! 提高手术的可行性 和可及性, 对提高年轻外科医生的手术思维和技能 有很大的帮助;骨盆复位架可闭合对移位的骨折以 更大力量进行多维度、更有针对性地进行复位,缩短 手术时间,减少术中出血及透视次数。

#### 参考文献

- $[1]$  Wong JM, Bucknill A. Fractures of the pelvic ring [J]. Injury, 2017,  $48:795 - 802.$
- [2] 马志坚,白丽萍,曾祥森,等. 骨盆稳定结构的生物力学及影像 评价[J]. 中国骨伤, 2016, 29(12): 1164-1168. MA ZJ, BAI LP, ZENG XS, et al. Biomechanical and imaging evaluation of pelvic stable structure [J]. Zhongguo Gu Shang/China J Orthop Trauma, 2016, 29(12): 1164-1168. Chinese with abstract in English.
- [3] Kokubo Y, Oki H, Sugita D, et al. Functional outcome of patients with unstable pelvic ring fracture [J]. J Orthop Surg  $($  Hong  $Kong)$ ,  $2017, 25:1-6.$
- [4] Artoni C, Pogliacomi F, Guardoli L, et al. Pelvic ring fractures: what about timing  $[J]$ . Acta Biomed, 2019, 90:76-81.
- [5] Banaszek D, Starr AJ, Lefaivre KA. Technical considerations and fluoroscopy in percutaneous fixation of the pelvis and acetabulum [J]. J Am Acad Orthop Surg, 2019, 27:899-908.
- $[6]$  Yoshii Y, Kusakabe T, Akita K, et al. Reproducibility of three dimensional digital preoperative planning for the osteosynthesis of distal radius fractures [J]. J Orthop Res, 2017, 35:2646-2651.
- [7] Victor J, Premanathan A. Virtual 3D planning and patient specific surgical guides for osteotomies around the knee a feasibility and proof-of-concept study [J]. Bone Joint J, 2013, 95 (11 suppl A): 153-158.
- [8] 张玉东, 吴仁愿, 谢丁丁, 等. 3D 打印技术对骨盆骨折治疗效果 影响的 Meta 分析 [J]. 中国骨伤, 2018, 31(5): 465-471. ZHANG YD, WU RY, XIE DD, et al. Meta analysis of the effect of 3D printing technology on the treatment of pelvic fractures [J]. Zhongguo Gu Shang/China J Orthop Trauma,  $2018, 31(5)$ : 465-

471. Chinese with abstract in English.

- [9] Yoshii Y, Totoki Y, Sashida S, et al. Utility of an image fusion system for  $3D$  preoperative planning and fluoroscopy in the osteosynthesis of  $distal$  radius fractures [J]. J Orthop Surg Res, 2019, 14:342.
- [10] Grewal IS, Starr AJ. What's new in percutaneous pelvis fracture surgery [J]. Orthop Clin North Am, 2020, 51: 317-324.
- [11] Tornetta P 3rd, Matta JM. Outcome of operatively treated unstable posterior pelvic ring disruptions [J]. Clin Orthop Relat Res, 1996,  $(329):186-193.$
- [12] Majeed SA. Grading the outcome of pelvic fractures [J]. J Bone Joint Surg Br, 1989, 71:304-306.
- [13] Routt ML Jr, Simonian PT, Agnew SG, et al. Radiographic recognition of the sacral alar slope for optimal placement of iliosacral screws: a cadaveric and clinical study [J]. J Orthop Trauma, 1996,  $10.171 - 177$
- [14] van den Bosch EW, van Zwienen CM, van Vugt AB. Fluoroscopic positioning of sacroiliac screws in 88 patients [J]. J Trauma, 2002,  $53.44 - 48.$
- [15] Guimarães JAM, Martin MP 3rd, da Silva FR, et al. The obturator oblique and iliac oblique/outlet views predict most accurately the adequate position of an anterior column acetabular screw[J]. Int Orthop, 2019, 43: 1205-1213.
- [16] Wang H, Wang F, Newman S, et al. Application of an innovative

computerized virtual planning system in acetabular fracture surgery: a feasibility study[J]. Injury, 2016, 47: 1698-1701.

- [17] 毕大卫, 祖罡, 韩雷, 等. 骨盆环不稳定性骨盆骨折的手术入路 和内固定选择[J]. 中国骨伤, 2017, 30(3): 213-216. BI DW, ZU G, HAN L, et al. Selection of surgical approach and internal fixation for unstable pelvic ring fractures [J]. Zhongguo Gu Shang/China J Orthop Trauma, 2017, 30(3): 213-216. Chinese with abstract in English.
- [18] 唐春晖,姚高文,王林,等. 骨盆环微创内固定治疗骨盆 C 型骨 折[J]. 中国骨伤, 2017, 30(7): 660-663. TANG CH, YAO GW, WANG L, et al. Minimally invasive internal fixation of pelvic ring in the treatment of pelvic type  $C$  fracture  $[J]$ . Zhongguo Gu Shang/China J Orthop Trauma, 2017, 30(7): 660-663. Chinese with abstract in English.
- [19] Matta JM, Yerasimides JG. Table-skeletal fixation as an adjunct to pelvic ring reduction [J]. J Orthop Trauma, 2007, 21: 647-656.
- [20] Lefaivre KA, Starr AJ, Reinert CM. Reduction of displaced pelvic ring disruptions using a pelvic reduction frame [J]. J Orthop Trauma, 2009, 23: 299-308.
- [21] Lefaivre KA, Starr AJ, Barker BP, et al. Early experience with reduction of displaced disruption of the pelvic ring using a pelvic reduction frame [J]. J Bone Joint Surg Br, 2009, 91:1201-1207.

(收稿日期:2021-11-20 本文编辑:王玉蔓)

# 长重建钢板结合 MIPPO 技术固定骨盆前环骨折

胡旭峰,杨民,丁国正,王林 (皖南医学院第一附属医院弋矶山医院创伤骨科,安徽 芜湖 241001)

【摘要】 目的:探讨长重建钢板结合微创经皮钢板内固定术(minimally invasive percutaneous plate osteosynthesis, MIPO)技术治疗不稳定骨盆骨折前环骨折疗效。方法:自 2013 年 1 月至 2019 年 2 月收治 16 例不稳定骨盆骨折患者, 其中男 12例, 女 4例; 年龄 20~60岁, 平均 46.5 岁。骨盆骨折依据 Tile 分型, B1 型 4 例, B2 型 6 例, C1 型 4 例, C2 型  $2 \, \theta$ , 所有骨折为闭合性, 受伤至手术时间 7~10 d, 平均 6.2 d。术后对 16 例患者手术时间、术中出血量、骨折复位质量、 骨折愈合时间、并发症情况及肢体功能进行评价。结果:16例患者均获得随访,时间 12~23 个月,平均 19.1 个月。手术 时间 60~180 min, 平均 107.8 min; 术中出血量 120~600 ml, 平均 368.1 ml; 骨折愈合时间 12~20 周, 平均 16.3 周。依据 Matta 标准对骨折复位情况进行评价,优 6 例, 良 8 例, 可 2 例。1 例患者术中股外侧皮神经损伤,术后出现大腿外侧感 觉减退,6个月后恢复;1例患者由于自觉髂窝处内固定物刺激疼痛,内固定取出后症状改善,16例患者骨折均取得满 意愈合,无内固定物松动。末次随访 Majeed 评分 67~95 分,优 10 例,良4 例,可2 例。结论:运用长重建钢板结合 MIPPO技术通过前方入路闭合复位固定骨盆前环骨折, 损伤小, 术中出血时间少, 节省手术时间, 术中安全性及骨折 愈合率高,术后可早期功能锻炼,能有效治疗骨盆前环骨折。

【关键词】 骨盆; 骨折; 外科手术,微创性; 骨折固定术,内 中图分类号: R683.3 !"##9"59!!"" V T5(LL)59""\$W""\$#5!"!!5"#5""% 开放科学\$资源服务%标识码\$"\$#%%#

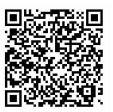

Fixation of anterior pelvic ring fracture with long reconstruction plate combined with MIPPO technique  $H U X u$ feng, YANG Min, DING Guo-zheng, and WANG Lin. Department of Traumatic Orthopaedics, the First Affiliated Hospital of

基金项目: 安徽省自然科学基金 (编号: 1708085QH209)

Fund program: Natural Science Foundation of Anhui Province (No.1708085QH209)

通讯作者:杨民 E-mail: 22689859@qq.com

Corresponding author: YANG Min E-mail: 22689859@qq.com